# **Microsoft Office Word 2013: Part 3**

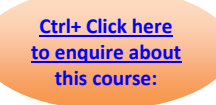

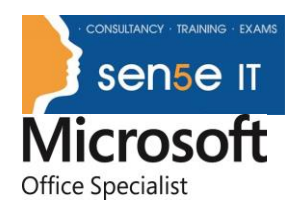

# **Course Duration: 1 day**

### **Course Description**

#### **Overview:**

In Microsoft® Word 2013: Part 2, you gained the skills to work with more complex business documents and automate tasks. If you work with lengthy documents, collaborate with others, or create forms, this course will show you how to use Word to efficiently accomplish these tasks.

Microsoft Word 2013 enables you to do more than simple word processing. It can be used to collaborate on complicated documents and manage how the documents are accessed and distributed. Advanced features of Word 2013 enable you to revise, manage and secure your business documents.

# **Target Student:**

This course is intended for students who create and work with lengthy documents, collaborate with others on documents and create forms in Microsoft Word.

# **Prerequisites:**

To ensure success, you should be comfortable in the Windows® 8 environment and be able to use Windows 8 to manage information on your computer. Specific tasks you should be able to perform include opening and closing applications, navigating basic file structures and managing files and folders. To meet this prerequisite, you can take any one or more of the following courses:

- Microsoft® Office Word 2013: Part 1
- Microsoft® Office Word 2013: Part 2

# **Course Content**

#### **Lesson 1: Collaborating on Documents**

**Topic A:** Modify User Information

- **Topic B:** Share a Document
- **Topic C:** Compare Document Changes
- **Topic D:** Review a Document
- **Topic E:** Merge Document Changes
- **Topic F: Review Tracked Changes**

**For more information, or to book your course, please call Sense IT on 0870 4296445 Or visit our web site –www.sensetraining.co.uk**

# **Microsoft Office Word 2013: Part 3**

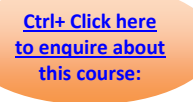

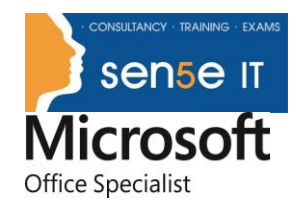

**Topic G:** Coauthor Documents

#### **Course content continues on next page:**

# **Lesson 2: Adding Reference Marks and Notes**

- **Topic A:** Add Captions
- **Topic B:** Add Cross-References
- **Topic C:** Add Bookmarks
- **Topic D:** Add Hyperlinks
- **Topic E:** Insert Footnotes and Endnotes
- **Topic F:** Add Citations and a Bibliography

# **Lesson 3: Simplifying and Managing Long Documents**

- **Topic A:** Insert Blank and Cover Pages
- **Topic B:** Insert an Index
- **Topic C:** Insert a Table of Contents
- **Topic D: Insert an Ancillary Table**
- **Topic E:** Manage Outlines
- **Topic F:** Create a Master Document

# **Lesson 4: Securing a Document**

- **Topic A:** Suppress Information
- **Topic B:** Set Formatting and Editing Restrictions
- **Topic C:** Add a Digital Signature to a Document
- **Topic D: Restrict Document Access**

#### **Lesson 5: Forms**

- **Topic A:** Create Forms
- **Topic B:** Manipulate Forms

**For more information, or to book your course, please call Sense IT on 0870 4296445 Or visit our web site –www.sensetraining.co.uk**